## 適用對象:

教師:已在新竹市教師帳號系統[\(https://iden.hc.edu.tw](https://iden.hc.edu.tw/) ),註冊並通過審核。(也就是 平常報名新竹市教師研習護照的帳號)。

學生:已在新竹市學生帳號系統[\(https://saccount.hc.edu.tw](https://saccount.hc.edu.tw/) ),註冊成功。

登入方式圖示說明:

## **1.以教育雲為例,使用新竹市教師或學生帳號登入。**

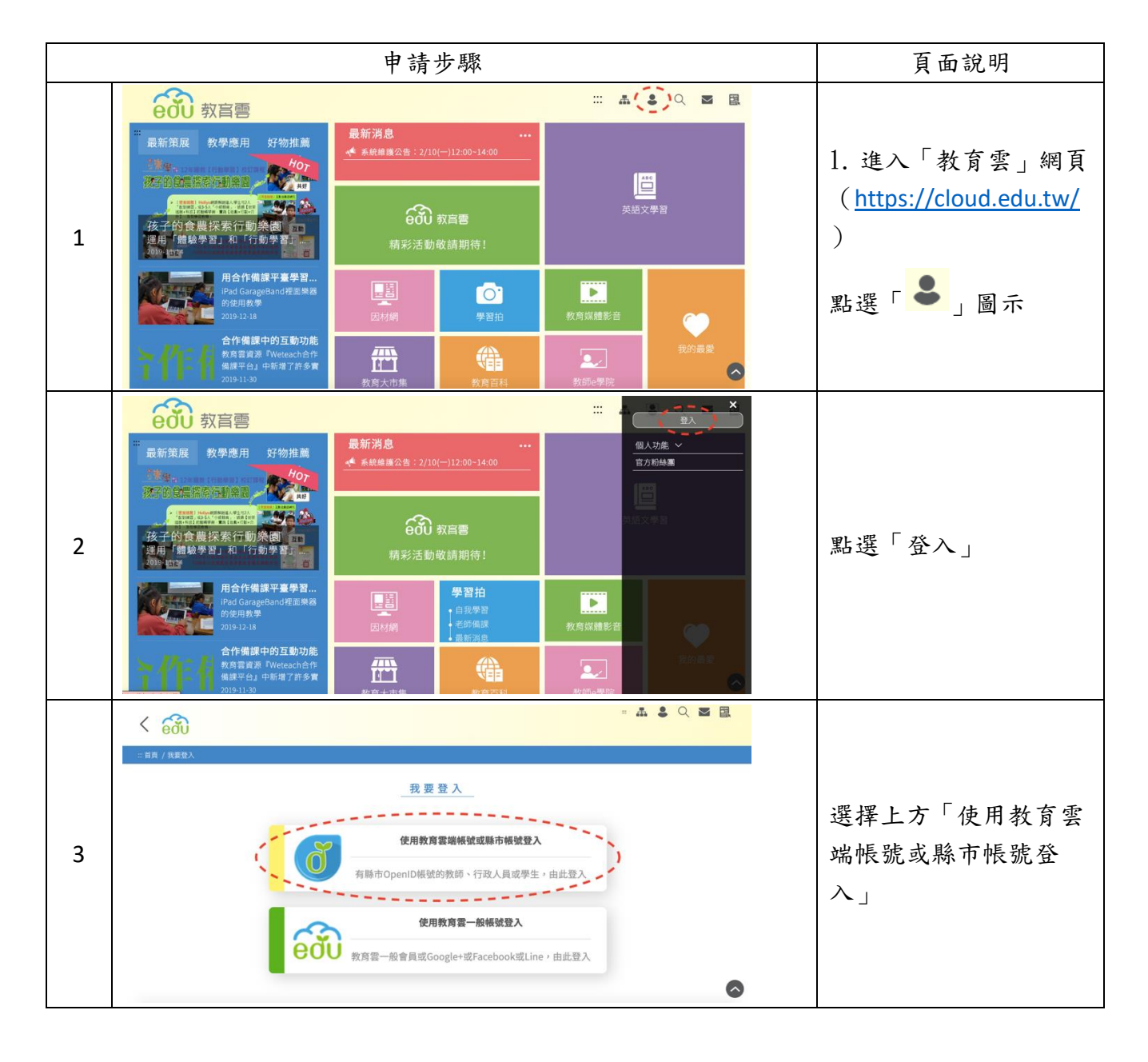

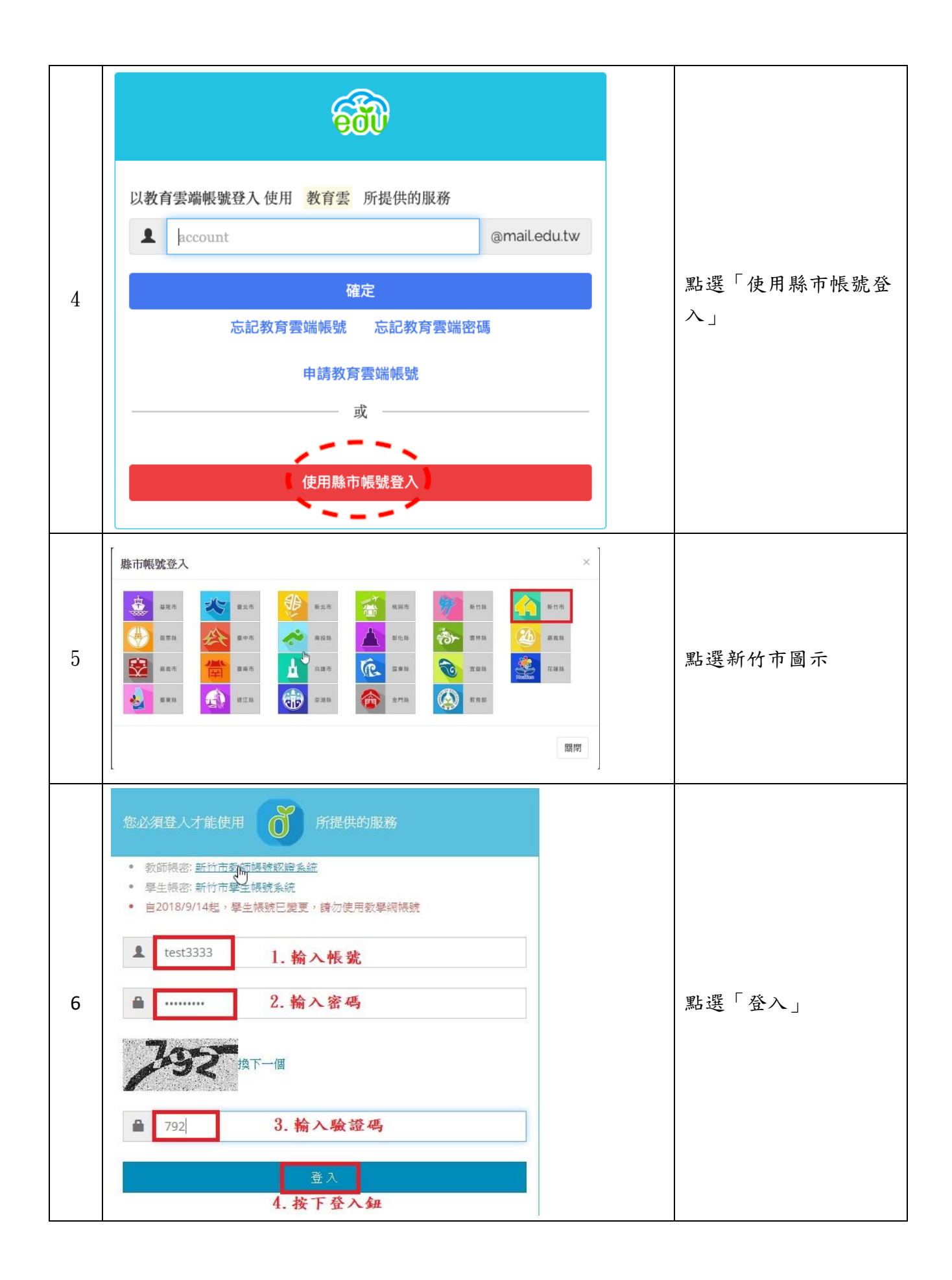

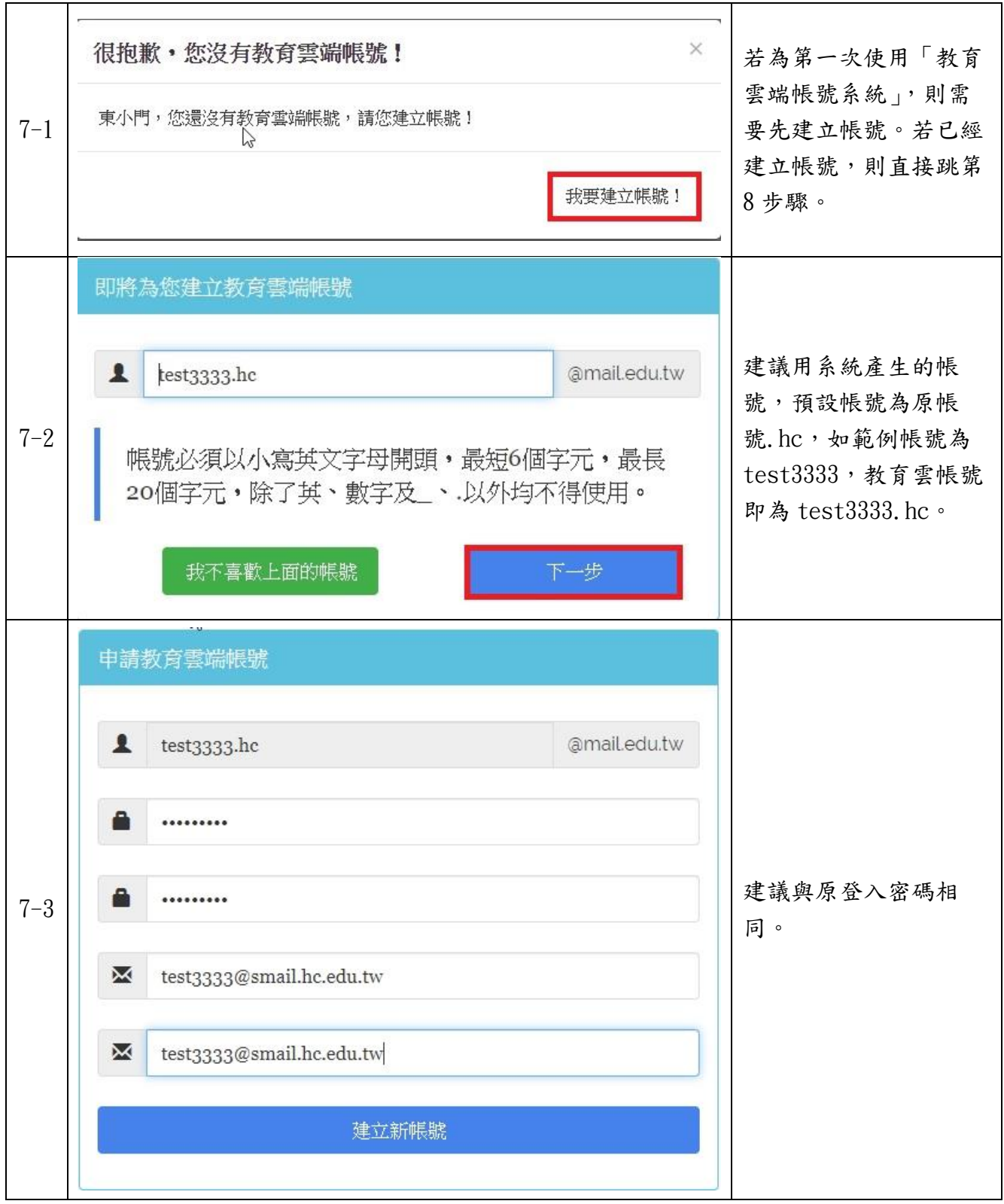

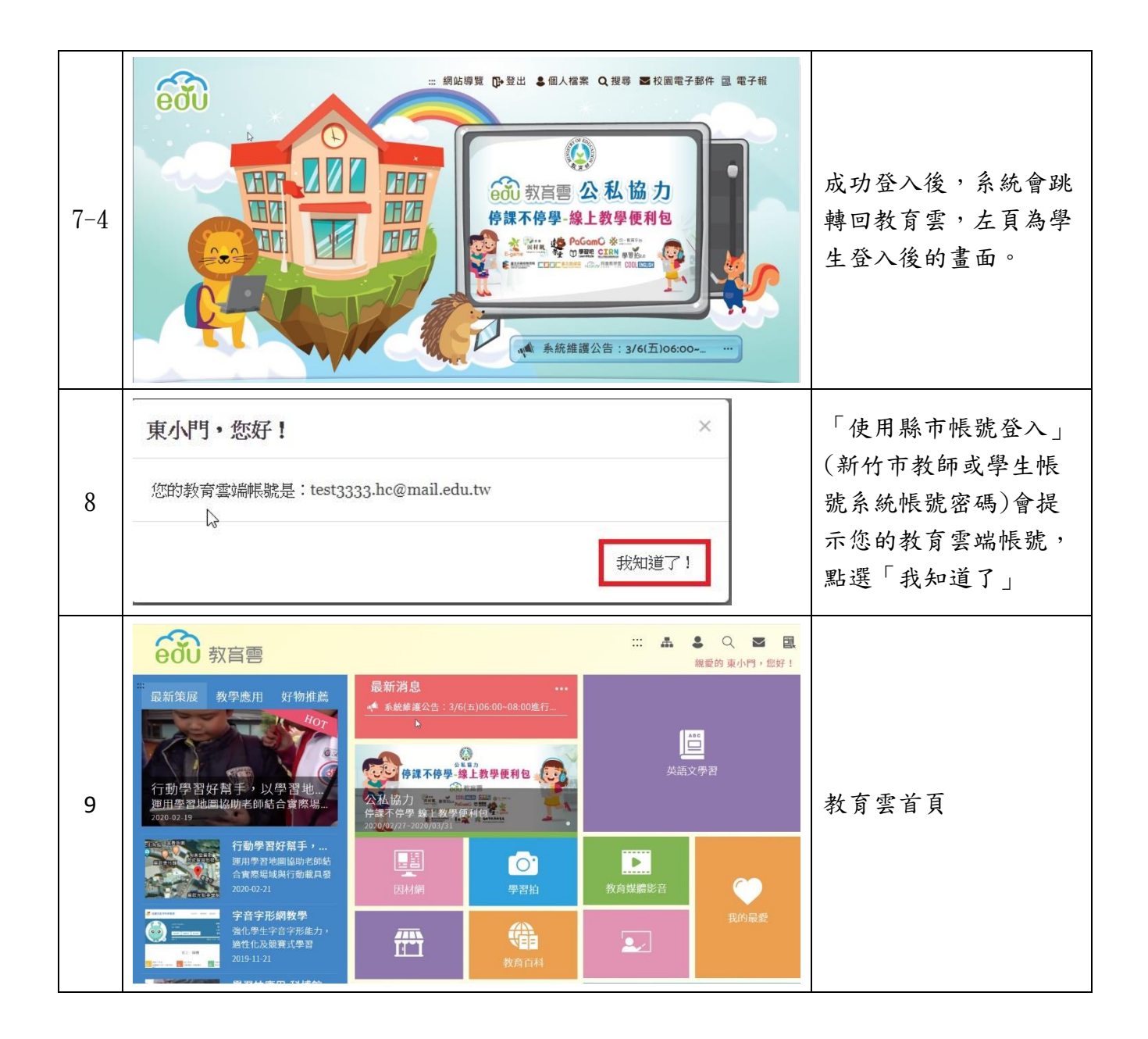